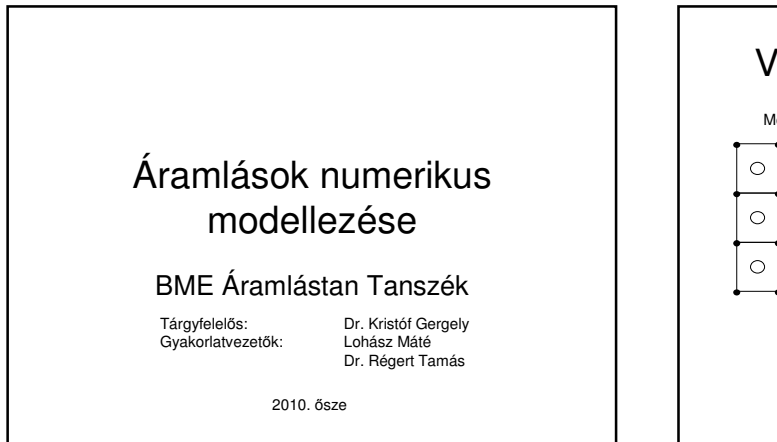

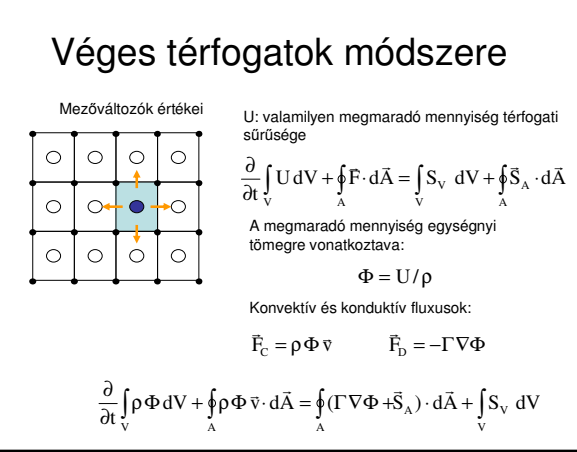

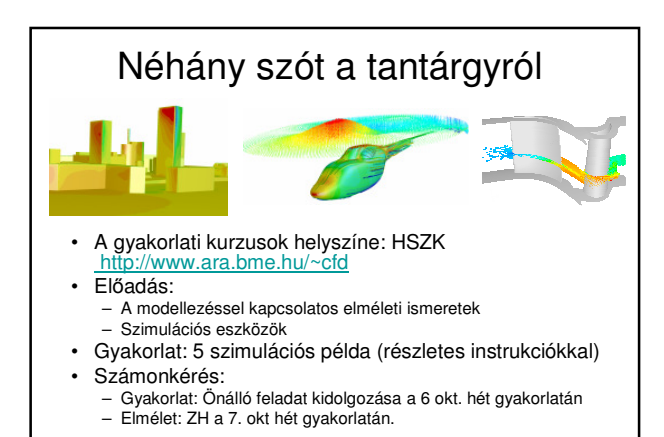

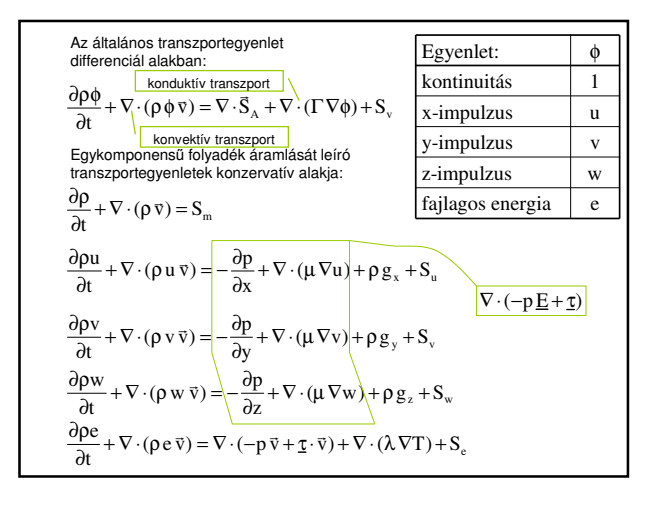

## Az áramlástani szimuláció módszerei

- A három legelterjedtebb módszercsalád:
- Véges differenciák módszere; Végeselem módszer; **Véges térfogatok módszerek;**
- 
- 
- Néhány kevésbé elterjedt módszer: Spektrál módszerek; Rács nélküli módszerek; Rács-gáz módszerek.
- 
- A véges térfogat módszer (hasonlóan a végeselem módszerhez) a számítási<br>tartomány kisebb térfogati elemekre bontja, amelyeken belül a keresett áramlástani<br>mezőváltozók egyszerűbb (pl. lineáris) függvényekkel közelíthetők
- 
- Célunk: az áramlást leíró megmaradási egyenletek megoldása közelítı módszerrel.

## **<u>Fristol</u>** Véges térfogatok módszere

- Az alapegyenletek előbbi alakjait konzervatív (megmaradási) alaknak hívjuk.<br>A differencál-egyenleteinket integrálva egy-egy cella tértogatára minden<br>divergenciás tag a cella összes részfelületére vonatkozó felületi integrá
- Minden transzportegyenlet, minden cellára egy-egy algebrai egyenletet<br>eredményez, ezt nevezzük a leíró egyenletek diszkret közelítésének.<br>Tipikus példaként: 5 transzportegyenlet és 1 000 000 cella esetén 5 000 000 db.<br>al
- 
- A sok ismerelten és az egyenletek nemlineariása miatt az algobrai egyenletrendszer<br>Azt szeretnén, hogy a megodás valamilyen intelális (kezdeti) állapobrai kézt szeretnénk, hogy a megodás valamilyen intelális (kezdeti) ál
- 

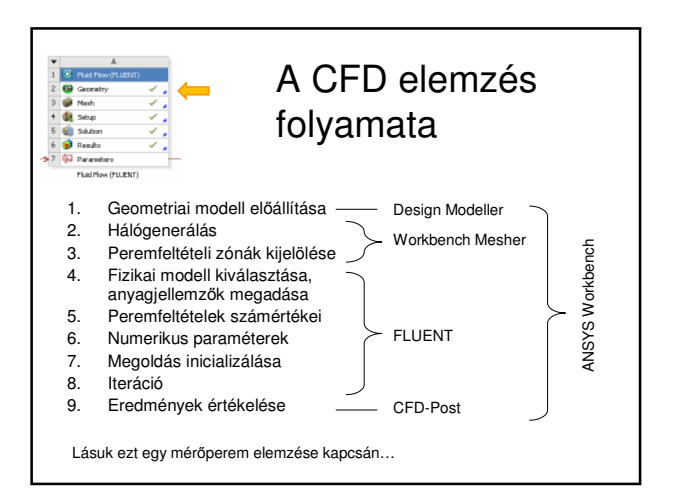